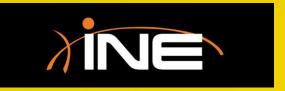

- Documentation and notes
- » Purpose of file annotation
  - Document use of capture
  - Quick reference to relevant and important information
- > Two types of annotation
  - File annotation
  - Packet annotation

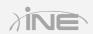

```
⊕ Frame 701: 110 bytes on wire (880 bits), 110 bytes captured (880 bits) on interface 0
Ethernet II, Src: Actionte_44:de:b2 (00:26:b8:44:de:b2), Dst: IntelCor_3b:35:4c (6c:88:14:3b:35:4c)

⊕ Internet Protocol Version 4, Src: 130.81.32.146 (130.81.32.146), Dst: 192.168.1.13 (192.168.1.13)

Internet Control Message Protocol
                                                           Edit or Add Capture Comments
    File notes: Segment troubleshooting 192.168.1.x
    Troubleshooting possible routing issues using ICMP.
    Date, time, etc.
        Help
                                                   OK
                                                               Cancel
    File: "C:\Users\rshimonski\Desktop\Main Da...
                                             Profile: Custom
```

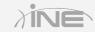

#### > How to make and save annotations

- Select file or packet
- Make relevant notes
- Save in correct file format

#### > Using annotations

- You can reference for the file any time in the Capture window
- For packet annotations, you can use the Expert, the Packets List, or the Details pane

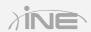

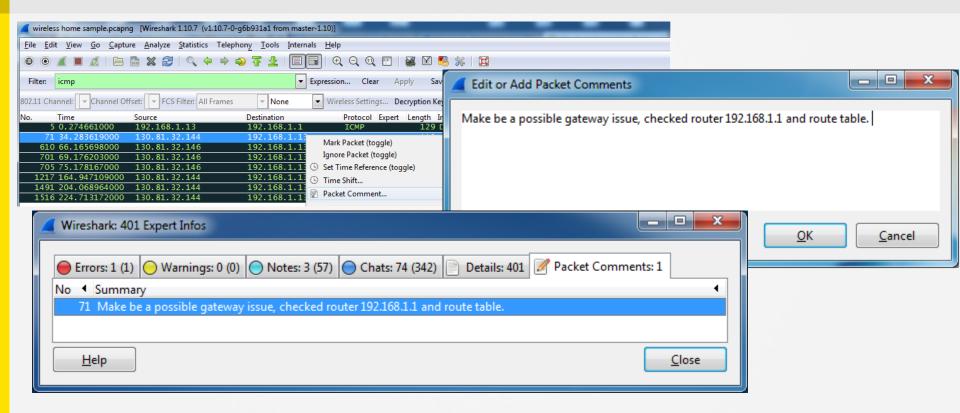

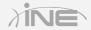

# Questions?